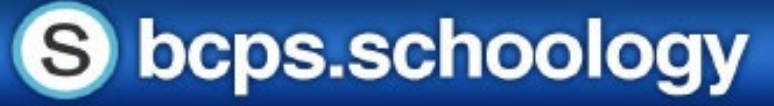

### **Schoology Mobile App**

#### **Applications for Students and Parents**

The main menu in the Schoology Mobile App allows users to access everything they need. Using the three lines in the top lefthand corner, users can access the main drop-down menu. From here users can access messages, notifications, courses, groups, grades, and more.

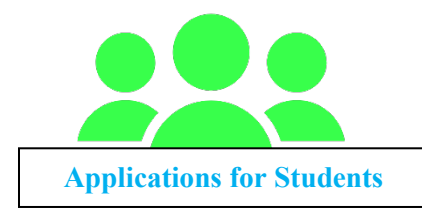

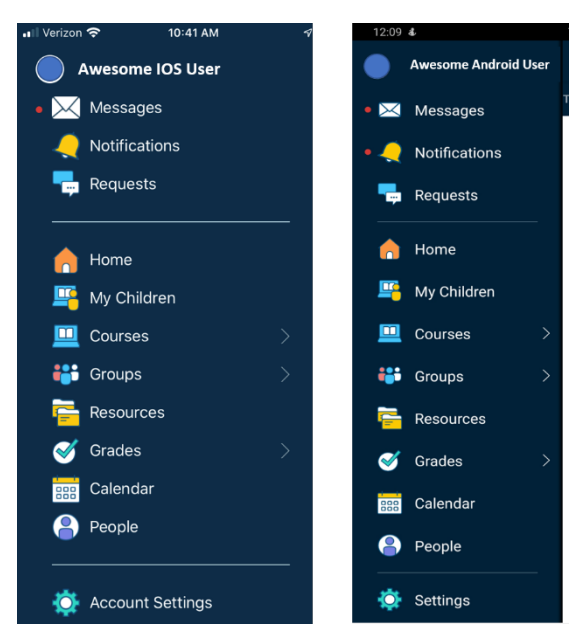

The mobile app can be helpful to students that need quick access on the go. Students can use the app to quickly pop in to check messages, notifications, or course updates. The mobile app can also be helpful to students when submitting

assignments. If students are asked to submit a photo of their work, they can easily pull photos from the camera roll of the device to attach to Schoology assignments. The mobile app is also great for adding media to Schoology media albums as it makes it easy for students to directly access and add images stored on their phone.

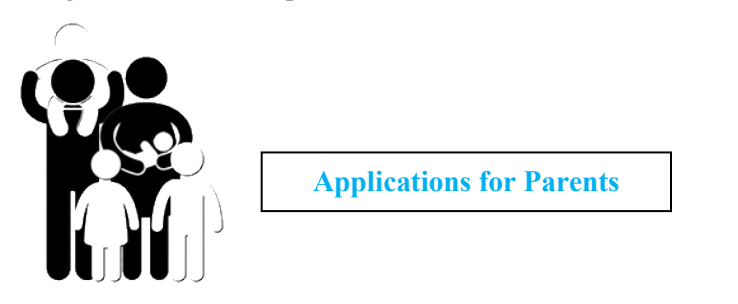

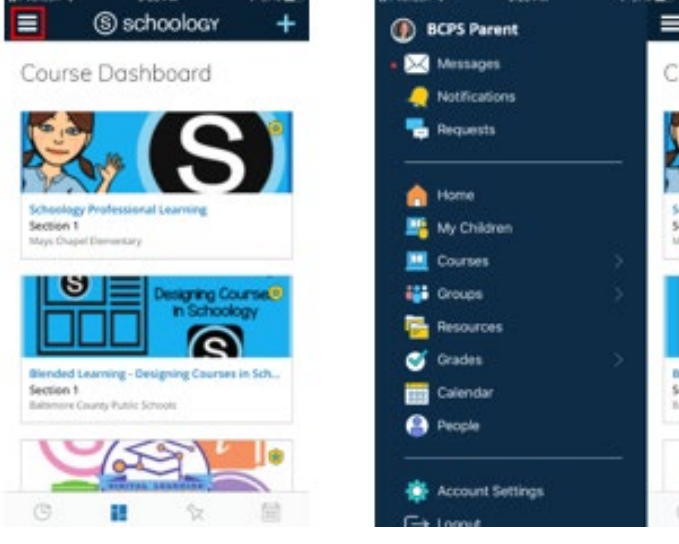

The mobile app is a great way for parents to quickly

view and access Schoology to view student accounts. Parents must be connected to their students in BCPS One to have access to their students in Schoology. Parents can easily toggle to view student accounts using the My Children option in the main menu.

© Office of Digital Safety, Educational Technology & Library Media - Division of Curriculum and Instruction Baltimore County Public Schools August 2020

# **Getting Started with the Schoology Mobile App**

Schoology has a mobile app that allows users to access Schoology on the go. The mobile app can be downloaded for Android and iOS devices to provide users with quick and easy access to many of Schoology's features.

## **Schoology Mobile App for iOS Devices**

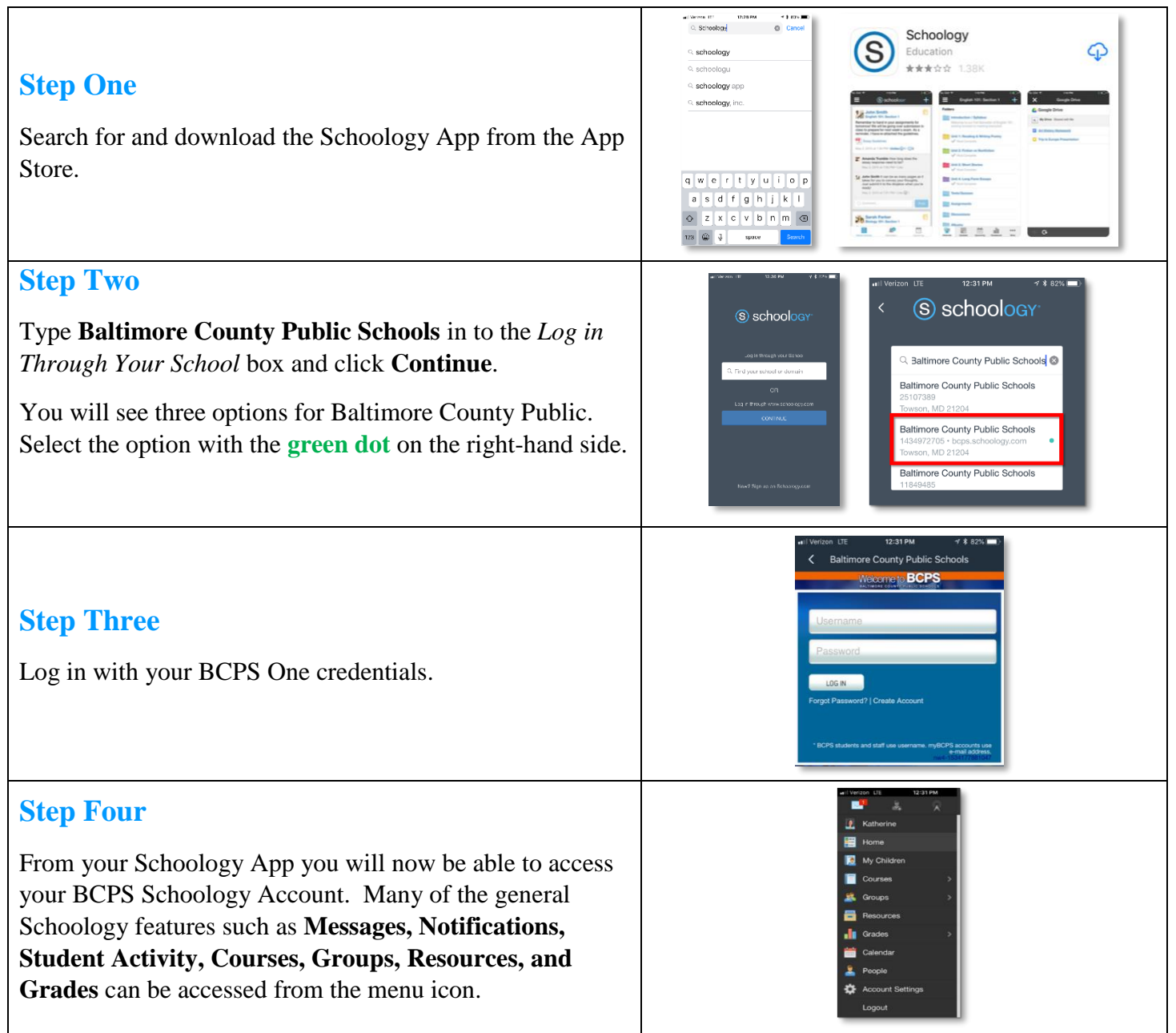

© Office of Digital Safety, Educational Technology & Library Media - Division of Curriculum and Instruction Baltimore County Public Schools August 2020

# S bcps.schoology

# **Getting Started with the Schoology Mobile App**

Schoology has a mobile app that allows users to access Schoology on the go. The mobile app can be downloaded for Android and iOS devices to provide users with quick and easy access to many of Schoology's features.

## **Schoology Mobile App for Android Devices**

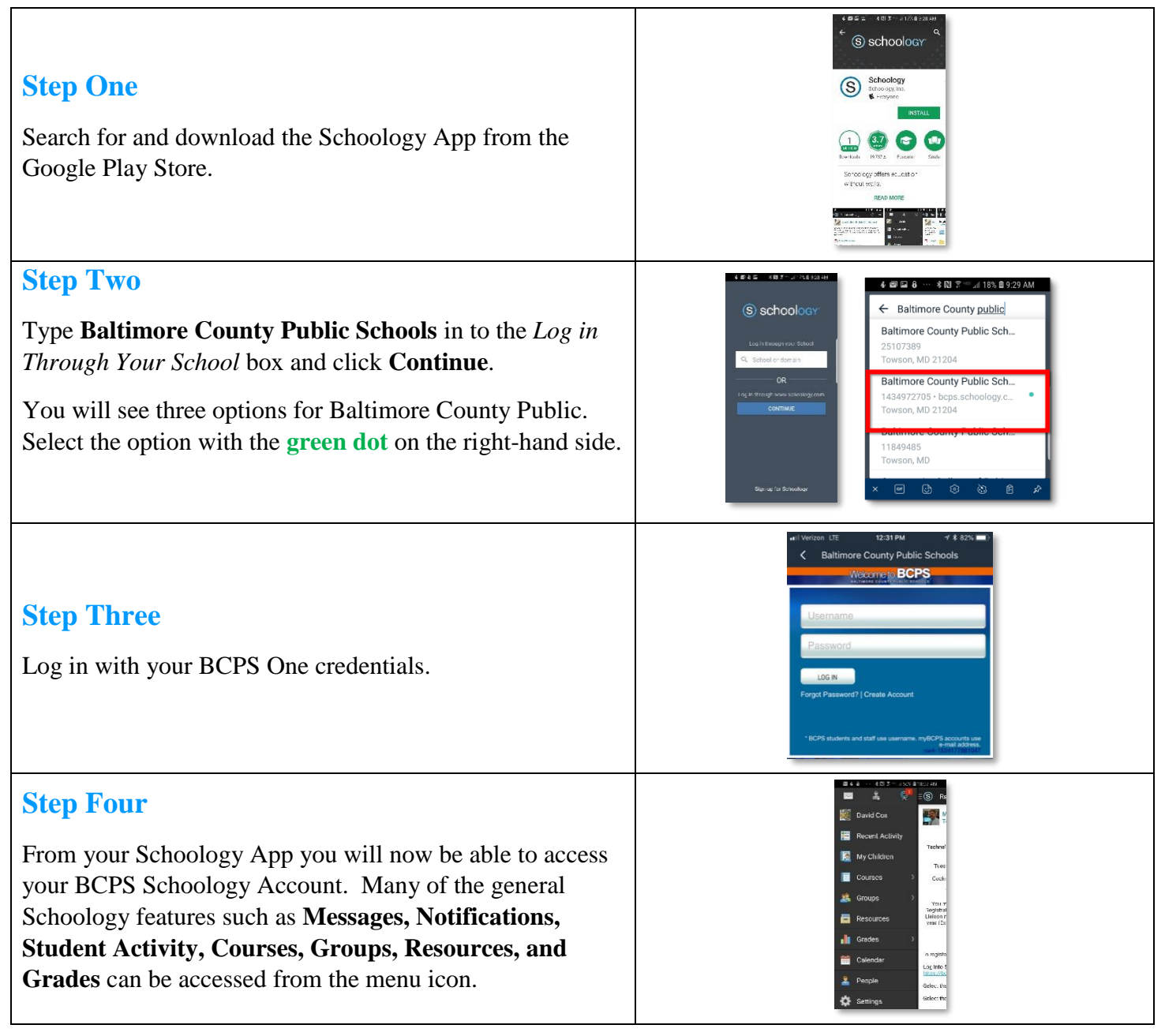

© Office of Digital Safety, Educational Technology & Library Media - Division of Curriculum and Instruction Baltimore County Public Schools